## **How To Download Photoshop Tutorial Fix**

Once you have the Adobe Photoshop downloaded to your computer, you'll want to extract the file so that you can start the installation. This process will differ depending on whether you downloaded the program from the Adobe website, or from a torrent site that sold it for you. If you purchased the software, all you have to do is run the file with your installation software. Cracking Adobe Photoshop can be a bit annoying, but it can be done. First, you need to download a program called a keygen. This is a program that generates a valid serial number. Then, run the keygen and generate a valid serial number.

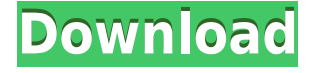

It took place in November between the autumn and winter seasons. A magical night on which I obtained the whole night at the forest, walking leisurely along the stream, picking up the fallen beauties of the forest en route. The sunset was wonderful, and the warmth of the breeze was so pleasant. If you are looking to expand your knowledge of digital imaging, visit the PC Magazine website and browse through their photo galleries. You'll probably find ideas, tips and information you wouldn't have found by happily browsing Google for a free four-hour tutorial. Visit the PC Magazine gallery to discover the beauty of light striking objects: submissive tints and reflections, the play of strong light sources, and subdued values cast by dull light. Although we're computeranimated from birth, we don't realize that we're seeing light *really* for the first time. Sure, we've seen images and movies, but we've been deprived of the sheer wonder of observing a scene in its raw state. In the process of crunching pixel data from photos, the memory, storage and processing skills of the designer are tested to their limits. Lightroom helps actors and artists in the same category of professionals to convert RAW images into studio-ready movies and stills that remain faithful to the original, untouched original, preserving a photographer's artistic vision. Lightroom 5 is the result of a collaboration between Adobe and top industry photographers, many of whom believe that the latest iteration of Lightroom is the best version yet. Adobe's Creative Cloud offer plenty of incentives over an extended contract, but it's not the only channel for buying Lightroom. You can buy it directly from Adobe.

## **Photoshop 2021 (Version 22.1.0) Download Serial Number Full Torrent License Keygen 2023**

The Adobe Photoshop RGB image format is used to store a wide variety of color shades. When saving images with a wide range of colors, the image data becomes extremely large. The RGB image file saves at least four times more data than a JPEG file. Some of the advantages of Adobe Photoshop are that the software can save.PSD files that allow for easy work between multiple files and computers. Beginning with the addition of Adobe Photoshop Elements 10, the user interface has been entirely redesigned, and offers a vibrant new look as a result. In many cases, these new design elements make the program easier to navigate and use, but there are some drawbacks to this UI overhaul, which will take some adjustment for those used to earlier iterations of the software. For example, it can be more difficult to access frequently used tasks, and some features are no longer accessible by default. The following are tips that will help you get the most out of this new version of Adobe Photoshop. As we all know, the image editing market is fast-paced, and the competition has never been tougher. Photoshop Camera helps you make the best of your creative possibilities and bring your ideas to life. With experience from the creative community and the same professional Adobe tools as the desktop version of Photoshop, Photoshop Camera delivers the highest quality and performance. It's the perfect way to create amazing imagery…and, with the ability to sync with your desktop version of Photoshop, your work will be there when you need it. 933d7f57e6

## **Download free Photoshop 2021 (Version 22.1.0)License Code & Keygen x32/64 {{ finaL version }} 2023**

Adobe Photoshop CC is full of new features that help not only with editing but also with the organization of your files on your hard drive. You can now sync any notes, geotags, tags, and keywords for a particular file and even preview them on a mobile device. Adobe also streamlined the "Organize Editing" workspace with better performance and increased conversion rates. Your workspace page retains the capability of being used as an in-progress page view as you continue editing. In addition, the "Organize Editing" workspace now shows the most recently used files, including pages, projects and other elements that were opened in the page. Searching for a file in the file system is now quicker thanks to new search technology that's powered by Adobe Sensei. Files, including images, videos and other types of files can now be searched on your hard drive and automatically be previewed. If you have any editing problems, you can solve them with a variety of new features. The new "Context-Driven Editing" workspace introduces "smart guides and tools". This is designed to show where a tool should go. For example, when you're drawing a filter, there will be a large red rectangle indicating the edge of the filter. The "Smart Guides" will guide you to where the selection should go. Adobe Photoshop Elements is the most feature-rich and easy Adobe Photoshop software for amateur photographers. Using Photoshop Elements, amateurs can turn their digital photos into something far more exciting than they were before. With its easy-to-use interface, the software lets even the first time user easily make vector, photo, and composite images. Elements even includes its own batch-image-editing tools. The free version is limited to non-commercial use, but the Elements CC 2017 version allows you to zoom out and create new catalog templates with professional-quality elements and attributes.

photoshop text effects psd free download photoshop 3d text psd file download photoshop tutorial download for pc windows 10 photoshop tutorial free download full version photoshop tutorial videos free download photoshop full tutorial video download adobe photoshop 7.0 tutorial videos free download adobe photoshop tutorial video download photoshop tutorial videos for beginners free download download photoshop tutorial videos for beginners

Bring your photos to life by resurrecting lost memories from the archives using the free PicMonkey Photo Editor. This small online image editor lets you do quite a bit of photo editing, including weird new features such as in-camera instant topography and advanced exposure correction. You can even download your favorite photos into your hard drive for offline cropping and effects. (There are less than 30MB of storage space free to use after the first five.) Though it's free, PicMonkey also offers a la carte "Premium" packages that include extra editing features. You can get the Camera™ Pack for about \$1.99 a month, or step up to Photoshop™ Effects for \$19.99 a month. Photoshop's list of hadto-have features often include CS6's ability to export content to HTML5. The Premiere Clipstill isn't quite ready for primetime, but it's a great video-capturing and producing program. You can make short videos, edit existing ones, add text and annotations, even add multiple narrators. The iPad can be a powerful tool for creative professionals. The new iPad Air helped make the graphics editing process much faster and more efficient for one. Photoshop Touch is free, which allows you to make adjustments and edits to your images on the go. With this app, you can enhance your images without the hassle of a huge file size. Photoshop is one of the most used and most expensive graphic apps on

the market. With the free Adobe Photoshop Mobile, Instaworks allow you to access all your favorite PS tag features–and create amazing T-shirts and other creative projects–from your iPhone, iPad, or Android devices. Just visit Instaworks.com and take the PS mobile App for a spin.

Adobe has used various approaches in developing its image editing and graphic design tools. In particular, the increasing use of "scratch area" modes has facilitated development. Tools for nonphotographers are of course available as entry-level products, but some professional photographers still use them on the rare occasions when they need to edit or design photos which they handle personally. What's most interesting is the diversity of tools that are available. For example, Adobe PhotoShop has some of the most impressive editing tools available, but even if you aren't an artistic type, you'll find your way around the program fairly quickly. The workflow in Photoshop begins by loading and organizing your images into one of the many presets or projects created by Adobe, including a basic, lightroom, darkroom, or RAW workflow, from which you can create darkroom-like effects. With the standard edition, users can edit multiple images at the same time and can use all of its powerful tools without being overwhelmed by the process. Photoshop is one of the most popular and powerful image editing software available all over the globe. But it might not be free. You can download it here: http://shop.adobe.com/index.cfm?email Patterns that can be applied to make your images look incredible are a staple of the software. They also come with some amazing selection tools. The most important thing is that you know the name of each tool, so that you know where the active selection tool you applied is—and how to move, copy, and rotate it. You can create a new selection using the marquee tool, and you can select an area by pressing the Command key while dragging over the image. Some of the most important selection tools you will use include branch tools, lasso tools, magic wand tools, and bucket fill tools.

<https://techplanet.today/post/garmin-unlock-generator-v19-by-jetmouserar-exclusive> [https://new.c.mi.com/ng/post/34665/Project\\_Winter\\_Free\\_Download\\_Torrent\\_LINK](https://new.c.mi.com/ng/post/34665/Project_Winter_Free_Download_Torrent_LINK) [https://new.c.mi.com/my/post/408030/Burning\\_Spear-Hail\\_HIM\\_Full\\_LINK\\_Album\\_Zip](https://new.c.mi.com/my/post/408030/Burning_Spear-Hail_HIM_Full_LINK_Album_Zip) [https://new.c.mi.com/ng/post/35119/EmpireEarth2003466cracknocdrar\\_NEW](https://new.c.mi.com/ng/post/35119/EmpireEarth2003466cracknocdrar_NEW) [https://new.c.mi.com/my/post/410796/Hp\\_Tuners\\_Unlimited\\_Credits\\_Crack\\_VERIFIED](https://new.c.mi.com/my/post/410796/Hp_Tuners_Unlimited_Credits_Crack_VERIFIED) <https://techplanet.today/post/englishforpresentationsoxfordpdf> <https://techplanet.today/post/manuale-d-officina-kawasaki-z750-ita> <https://techplanet.today/post/optitex-10-hasp-plug-crack-exclusive> [https://new.c.mi.com/my/post/408025/Boshonto\\_Batase\\_Soigo\\_Mp3\\_NEW\\_Free\\_Download](https://new.c.mi.com/my/post/408025/Boshonto_Batase_Soigo_Mp3_NEW_Free_Download) [https://new.c.mi.com/th/post/760963/Ozeki\\_Voip\\_Sip\\_Sdk\\_Enterprise\\_Keygen\\_42\\_REPACK](https://new.c.mi.com/th/post/760963/Ozeki_Voip_Sip_Sdk_Enterprise_Keygen_42_REPACK) <https://techplanet.today/post/ss-code-maharashtra-pdf-2021-free> [https://new.c.mi.com/th/post/755924/XenoSuite\\_XenoBot\\_For\\_Tibia\\_-\\_Cracked\\_arMa\\_Keygen\\_](https://new.c.mi.com/th/post/755924/XenoSuite_XenoBot_For_Tibia_-_Cracked_arMa_Keygen_) [https://new.c.mi.com/th/post/760958/HD\\_Online\\_Player\\_Pink\\_Movie\\_Hindi\\_Free\\_Download\\_NE](https://new.c.mi.com/th/post/760958/HD_Online_Player_Pink_Movie_Hindi_Free_Download_NE) [https://new.c.mi.com/th/post/757496/Alien\\_Covenant\\_English\\_Movie\\_English\\_Subtitles\\_202](https://new.c.mi.com/th/post/757496/Alien_Covenant_English_Movie_English_Subtitles_202) <https://techplanet.today/post/mass-communication-books-in-urdu-pdf-download-link>

Adobe Photoshop Elements: Paint and Draw will give you a steady hand to use under OpenGL's Painter style application. You will learn how to convert a sketch into a realistic drawing and viceversa. Using the full palette of Painter-only brush and colour effects, draw quickly, freely, and with a brushwork that often feels like painting in the air. Adobe Photoshop Elements: Sharpening & Retouching will teach you how to make adjustments to your photos while using digital retouching techniques. You can also discover how to use Adobe Photoshop Elements to remove unwanted objects, enhance and change the colour and look of your image. You'll learn the basics of

sharpening, correcting and retouching. Adobe Photoshop Elements: Image Enhancement and Retouching will help you to work with images that are not perfect and to make the best use of Photoshop Elements. With this book you'll discover how to find the best combination of exposure, perspective, tonal range, and color depth for your image. You'll also learn how to use Photoshop Elements to remove unwanted objects and enhance your images tools. Adobe Photoshop elements: Improving the Quality of your Photo will reveal how to easily undo, correct and enhance your photo image using Painter's exclusive Photoshop-style tools. You'll also learn how to create a variety of more advanced adjustments using the different brushes and filters and see how to control the quality of your image with four techniques: sharpening, edge detection, contrast and tonal adjustment.

<https://amcbservice.com/photoshop-cs4-with-license-code-torrent-x32-64-new-2022/> <https://socks-dicarlo.com/wp-content/uploads/2022/12/mykroza.pdf> <https://hirupmotekar.com/wp-content/uploads/Download-Photoshop-2010-Gratis-FULL.pdf> [https://acid-reflux-blog.com/adobe-photoshop-cc-2014-torrent-patch-with-serial-key-windows-x64-202](https://acid-reflux-blog.com/adobe-photoshop-cc-2014-torrent-patch-with-serial-key-windows-x64-2023.html) [3.html](https://acid-reflux-blog.com/adobe-photoshop-cc-2014-torrent-patch-with-serial-key-windows-x64-2023.html) <http://texocommunications.com/download-adobe-photoshop-elements-11-mac-top/> <https://matzenab.se/wp-content/uploads/2022/12/olifra.pdf> http://med-smi.com/ $\Box$ [https://swisshtechnologies.com/download-photoshop-cc-2018-crack-incl-product-key-win-mac-x32-64-](https://swisshtechnologies.com/download-photoshop-cc-2018-crack-incl-product-key-win-mac-x32-64-2023/) [2023/](https://swisshtechnologies.com/download-photoshop-cc-2018-crack-incl-product-key-win-mac-x32-64-2023/) <https://2do.net/wp-content/uploads/2022/12/chucrash.pdf>

[https://modelsofindia.net/wp-content/uploads/2022/12/Photoshop-2021-Version-2211-Download-free-](https://modelsofindia.net/wp-content/uploads/2022/12/Photoshop-2021-Version-2211-Download-free-Torrent-For-Windows-X64-2022.pdf)[Torrent-For-Windows-X64-2022.pdf](https://modelsofindia.net/wp-content/uploads/2022/12/Photoshop-2021-Version-2211-Download-free-Torrent-For-Windows-X64-2022.pdf)

The latest Photoshop desktop app adds the ability to instantly save a single action by a cropping tool into the current image—a new way for users to quickly apply common image edits in the field. Adobe® Sensei® technology uses AI to make it possible for users to find, identify, tag and remove objects in their images, without having to manually analyze the photo. Photoshop features a flexible color management system designed to work across desktop and browser-based applications and across different operating environments. Users can choose to work with a color profile for their computer, or apply the same global color shift regardless of which application and device is used. They can override the selected photometric workflow with their own desired settings for brightness and contrast produced from the adjustment layers. Adobe Camera Raw® 6 contains more than 275 new workflow-centric features, including a one-click dynamic Tone Curve, improved catalogs and dynamic guides. The latest version of Adobe Camera Raw improves face detection, lens distortion corrections, white balance adjustments and more. Users can also create an unlimited number of catalogs to organize and preview image collections. This week Adobe released an updated version of Photoshop for the Mac, Photoshop CC 2015.2, the latest update to the company's flagship image editing tool. New features and improvements make it even more powerful and easier to use, including Smart Sharpen, Smart Erase and advanced layer transitions across shapes and images. This release also includes updates and features that would be included in the new Creative Cloud service. These include:

- Neural Filters: Enhance subjects' facial expressions with a click of the mouse, which removes unwanted parts of the image that don't contribute to the desired expression.
- Fill To Selection: Find and replace objects throughout your image with a single action.
- Adobe Camera Raw: Instant access to a set of advanced photo adjustments supported by Lightroom or Aperture, right from Photoshop.
- 3D transform tools: Provide easy and intuitive control of perspective when transforming subjects in your image.
- Sketching capability: Enhance your drawing ability with new brushes, tools and direct access to Photoshop's layers.
- Search functions: Discover faces, places, food and more by using Lens Space, Perspective Clone and Blur Gallery for face detection and image editing.
- Content-Aware Fill: Reverse the process of removing something from your image. This new featuers performs a search for and replaces an object that nicely suggests your choice from a database of images.